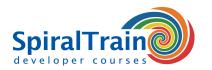

## **Azure for Developers**

## **Audience Course Azure for Developers**

The Course Azure for Developers is intended for developers who want to use Microsoft Azure to create and deploy cloud applications.

### **Prerequisites Course Azure for Developers**

Experience in a modern programming language such as C#, Java, Python or PHP is required to participate in this course.

## **Realization Training Azure for Developers**

The theory is discussed on the basis of presentation slides and demos. During the course theory and exercises are interchanged.

## **Certification Course Azure for Developers**

The participants will receive a certificate Azure for Developers after successful completion of the course.

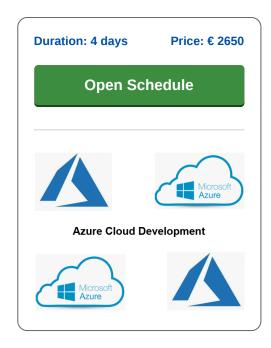

## **Content Course Azure for Developers**

In the course Azure for Developers participants learn to use Microsoft Azure for the development of Cloud Applications and Services. Microsoft's Azure cloud computing platform allows you to create and manage applications in the cloud. The applications are then hosted in a network of Microsoft data centers and it is no longer necessary to purchase and manage a local server.

#### **Azure Intro**

The course Azure for Developers starts with an overview of the services and Availability Zones that the Azure Cloud Platform has to offer. The difference between Azure PAAS (Platform as a Service) and Azure IAAS (Infrastructure as a Service) is also discussed.

## **App Services**

Next App Services and how Azure can be used to host Applications and in particular Web Applications will be treated. Attention is also paid to the support of various Development Environments such as for ASP.NET, Node JS and Python.

### **Data Access**

The various forms of storage that Azure has to offer are also on the program of the course. Blob Storage and File Storage are discussed. And also accessing relational and NoSQL databases from Azure is covered.

## **VMs and Containers**

Azure also supports deployment of Virtual Machines that can be provisioned entirely as desired. Both Windows and Linux VM's are possible. And containers based on Docker Images are also supported in Azure.

## **Azure Functions**

Next attention is paid to how Azure supports serverless computing with Azure Functions. Serverless computing does use servers, but they run invisibly in the cloud. Functions scenarios, function pipelines and function chaining are treated.

## **Virtual Networks**

Finally attention is paid to the Azure Network Service and setting up Virtual Networks. Inbound and outbound rules are discussed and load balancing and port forwarding are covered.

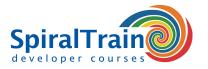

# **Modules Course Azure for Developers**

| Module 1 : Azure Intro                                                                                                | Module 2 : App Services                                                                                                    | Module 3 : Azure Data Access                                                                                                    |
|----------------------------------------------------------------------------------------------------|----------------------------------------------------------------------------------------------------|----------------------------------------------------------------------------------------------------|
| What is Azure?                                                                                                    | App Service Plan                                                                                                    | Azure Storage                                                                                                    |
| Azure Services                                                                                                    | Hosting Applications                                                                                                    | Blob Storage                                                                                                    |
| Compute Services                                                                                                    | Web Applications                                                                                                    | Files and Tables                                                                                                    |
| Data Services                                                                                                    | API Apps                                                                                                    | Storage Accounts                                                                                                    |
| Application Services                                                                                                  | Virtual Machines                                                                                                    | Storage Replication                                                                                                    |
| Network Services                                                                                                    | Security                                                                                                    | Azure Database Service                                                                                                    |
| Azure CLI                                                                                                    | Monitoring                                                                                                    | SQL Databases                                                                                                    |
| Regions                                                                                                    | Development Environments                                                                                                    | Managed Instances                                                                                                    |
| Availability Zones                                                                                                    | ASP.NET, Node JS                                                                                                    | Single Database                                                                                                    |
| Data Centers                                                                                                    | Python, PHP                                                                                                    | Elastic Pool                                                                                                    |
| Fabric Controllers                                                                                                    | Deploying in Visual Studio                                                                                                    | Database Configuration                                                                                                    |
| Azure PAAS                                                                                                    | App Service Pricing                                                                                                    | NoSQL Data Stores                                                                                                    |
| Azure IAAS                                                                                                    | Backup                                                                                                    | Azure Data Factory                                                                                                    |
| Module 4 : VM's and Containers                                                                                        | Module 5 : Azure Functions                                                                                                    | Module 6 : Azure Virtual Networks                                                                                                    |
|                                                                                                    | I                                                                                                    |                                                                                                    |
| Windows VM's                                                                                                    | Serverless Computing                                                                                                    | Azure Network Service                                                                                                    |
| Windows VM's<br>Linux VM's                                                                                            | Serverless Computing Creating Functions                                                                                                    | Azure Network Service Virtual Networks                                                                                                    |
|                                                                                                    |                                                                                                    |                                                                                                    |
| Linux VM's                                                                                                    | Creating Functions                                                                                                    | Virtual Networks                                                                                                    |
| Linux VM's<br>VM Choices<br>VM Sizes                                                                                  | Creating Functions Deploying Functions                                                                                                    | Virtual Networks Creating Subnets                                                                                                    |
| Linux VM's VM Choices VM Sizes VM Configuration                                                                       | Creating Functions Deploying Functions Language Support                                                                                                    | Virtual Networks Creating Subnets Security Groups                                                                                                    |
| Linux VM's VM Choices VM Sizes VM Configuration VM Storage                                                            | Creating Functions Deploying Functions Language Support Function Scenario's                                                                                            | Virtual Networks Creating Subnets Security Groups Inbound Rules                                                                                                 |
| Linux VM's VM Choices VM Sizes VM Configuration VM Storage Availability Set                                           | Creating Functions Deploying Functions Language Support Function Scenario's HTTP Triggers                                                                              | Virtual Networks Creating Subnets Security Groups Inbound Rules Outbound Rules                                                                                  |
| Linux VM's<br>VM Choices                                                                                              | Creating Functions Deploying Functions Language Support Function Scenario's HTTP Triggers Process File Uploads                                                         | Virtual Networks Creating Subnets Security Groups Inbound Rules Outbound Rules Azure Network Interface                                                          |
| Linux VM's VM Choices VM Sizes VM Configuration VM Storage Availability Set Scaling                                   | Creating Functions Deploying Functions Language Support Function Scenario's HTTP Triggers Process File Uploads Run Scheduled Tasks                                     | Virtual Networks Creating Subnets Security Groups Inbound Rules Outbound Rules Azure Network Interface IP Configuration                                         |
| Linux VM's VM Choices VM Sizes VM Configuration VM Storage Availability Set Scaling Containers on Azure               | Creating Functions Deploying Functions Language Support Function Scenario's HTTP Triggers Process File Uploads Run Scheduled Tasks Function Pipelines                  | Virtual Networks Creating Subnets Security Groups Inbound Rules Outbound Rules Azure Network Interface IP Configuration Hostname Resolution                     |
| Linux VM's VM Choices VM Sizes VM Configuration VM Storage Availability Set Scaling Containers on Azure Docker Images | Creating Functions Deploying Functions Language Support Function Scenario's HTTP Triggers Process File Uploads Run Scheduled Tasks Function Pipelines Function Pricing | Virtual Networks Creating Subnets Security Groups Inbound Rules Outbound Rules Azure Network Interface IP Configuration Hostname Resolution Application Gateway |